# Capítulo

5

# Realidade Virtual: Potencialidades de uma Nova Plataforma Interativa

Luciana Nedel e Carla M.D.S. Freitas

Programa de Pós-Graduação em Computação (PPGC) - UFRGS

# *Abstract*

*High-quality virtual reality head-mounted displays (HMDs) are currently available at the same price as a smartphone. They have emerged at the same time as the concept of the metaverse has become popular. However, the acceptance of this new technology in the everyday life of the average citizen is still uncertain and a gamble. In this chapter, we present the key concepts and challenges in the field and their use in two application areas: simulation and information visualization.*

#### *Resumo*

*Óculos de realidade virtual (*head mounted display *– HMD) de alta qualidade estão atualmente disponíveis pelo mesmo valor que um* smartphone*. Eles surgem ao mesmo tempo em que o conceito de* metaverso *se torna popular. Entretanto, a aceitação desta nova tecnologia no dia a dia do cidadão comum ainda é uma incógnita e uma aposta. Neste capítulo apresentamos os principais conceitos e desafios da área e seu uso em duas áreas de aplicação: simulação e visualização de informações.*

# 5.1. Introdução

Durante anos, o projeto de aplicações interativas se baseou unicamente na metáfora *desktop* e no uso de sistemas baseados em janelas para intermediar a comunicação humanocomputador em soluções comerciais. A partir da década de noventa, porém, com o surgimento da Web, grande parte dos sistemas migraram para esta plataforma, se beneficiando das facilidades oferecidas (independência de máquina, acesso através de navegadores, etc.). Mais recentemente, os dispositivos móveis passaram também a ser uma plataforma

Vídeo com a apresentação do capítulo: <https://youtu.be/gbGGFYmAs2Q>

popular para hospedar aplicativos interativos, oferecendo interfaces mais intuitivas, naturais e inclusivas, acessíveis por uma parcela crescente da população.

Recentemente, com a popularização de dispositivos de realidade virtual de boa qualidade comercializados com preço semelhante a telefones celulares, vemos surgir o metaverso como uma nova plataforma de comunicação entre seres humanos e entre humanos e computadores. Ainda que estudos em realidade virtual e técnicas 3D de interação venham sendo desenvolvidos em laboratórios de pesquisa desde a década de 90, é atualmente que se reúnem as condições necessárias para o seu uso por empresas e pela população em geral.

Neste capítulo, aprofundamos o conceito de ambientes imersivos, ou seja, metaverso, e discutimos suas potencialidades como um espaço de interação que irá coexistir com plataformas desktop, Web e mobile. São discutidos os requisitos de hardware e software, o conceito de presença e imersão, exemplos de aplicações que se beneficiariam de uma plataforma imersiva, bem como aspectos éticos e sociais envolvidos.

São ainda abordados dois domínios de aplicação para a realidade virtual e aumentada: simuladores imersivos para ensino e treinamento de habilidades e ferramentas de visualização imersiva de informações.

O primeiro domínio é o da simulação em ambientes imersivos. Simuladores de voo já são largamente utilizados na formação de pilotos, sendo aceitos como um passo formal no processo de aprendizagem. Da mesma forma, simuladores de cirurgia são importantes no treinamento das habilidades necessárias a diversos procedimentos médicos, desde os mais simples até cirurgias minimamente invasivas. O desenvolvimento de simuladores imersivos tem grande potencial para contribuir na formação de estudantes e profissionais através do treinamento de atividades complexas e que envolvam habilidades espaciais importantes. Neste capítulo, são mostrados exemplos, identificados os elementos importantes no processo de concepção de simuladores imersivos, discutidas as potencialidades, limitações e oportunidades de concepção de novos produtos.

O segundo domínio é decorrente da crescente geração e disponibilização de dados. Ao mesmo tempo em que são gerados ou coletados grandes volumes de dados em pouco tempo, a transformação desses dados em conhecimento se torna cada vez mais difícil. Técnicas de visualização de informações têm sido propostas para facilitar a exploração e a análise e entendimento de dados [\[Munzner 2014\]](#page-26-0). Nesse contexto, a realidade virtual extrapola o limite de visualização estabelecido pelos displays 2D, permitindo a visualização de informações em 3D, com dados dispostos no espaço e facilmente acessíveis através de uma interação mais natural com os dados, posto que se passa em nosso ambiente e, frequentemente, com gestos. Enquanto as vantagens das técnicas de visualização em displays 2D para análise de dados levaram ao surgimento da área denominada *visual analytics* [\[Thomas and Cook 2005\]](#page-27-0), no contexto de realidade virtual, temos as técnicas e aplicações hoje conhecidas como *immersive analytics* [\[Marriott et al. 2018b\]](#page-25-0).

# 5.2. Realidade Virtual e Metaverso

O conceito de realidade virtual foi introduzido pela primeira vez por Sutherland em seu trabalho seminal "The Ultimate Display", de 1965. Naquela época, Sutherland já sugeria que um display poderia ser construído para fornecer imagens geradas por computador tão realistas que seriam indistinguíveis das coisas reais. Três anos depois, em 1968, ele produziu o primeiro capacete de visualização acoplado a um computador. Ele era composto por dois pequenos monitores de CRT montados em uma bandana e rastreava a posição da cabeça do usuário. A ideia por trás desse "novo" produto é reproduzida no parágrafo a seguir [\[Sutherland 1965\]](#page-27-1):

*Não pense nisso como uma tela, pense nisso como uma janela, uma janela através da qual alguém olha para um mundo virtual. O desafio da computação gráfica é fazer com que esse mundo virtual tenha aparência real, soe real, se mova, dê respostas em tempo real, e até mesmo cause sensações reais.*

#### 5.2.1. Realidade Virtual

Durante a última década, o termo "realidade virtual" tornou-se popular e tem sido usado indiscriminadamente para caracterizar desde simples aplicativos gráficos interativos até experiências totalmente imersivas, às vezes misturando objetos virtuais e reais. Percebendo a falta de uma taxonomia para distinguir tais aplicações interativas, Milgram e Kishino [\[Milgram and Kishino 1994\]](#page-26-1) propuseram o continuum da virtualidade, que está relacionado com a mistura de classes de objetos apresentados em qualquer situação de exibição. Ambientes reais são mostrados em uma extremidade do continuum, enquanto ambientes virtuais estão na extremidade oposta.

Nesse contexto, esses autores propuseram um conceito claro e simples para a realidade virtual. Para eles, "um ambiente de Realidade Virtual (RV) é aquele em que o participante-observador está totalmente imerso e é capaz de interagir com um mundo completamente sintético". Em outras palavras, podemos dizer que a realidade virtual é um meio composto por simulações computadorizadas e interativas que detectam a posição e as ações do participante e substituem ou aumentam o feedback para um ou mais sentidos, proporcionando a sensação de estar mentalmente imerso ou presente na simulação (um mundo virtual).

Quatro elementos-chave são necessários para uma experiência de realidade virtual: mundo virtual, sensação de imersão, feedback sensorial e interatividade.

Enquanto o conceito de mundo virtual é bastante óbvio e se refere a um espaço imaginário composto por um conjunto de objetos acrescido de regras que governam esses objetos, a imersão nesse mundo pode ser tanto física quanto mental. O estado de imersão mental, ou seja, estar profundamente envolvido, é frequentemente referido como ter "um senso de presença" em um ambiente, sendo um desafio na área medir esse "um senso de presença" [\[Souza et al. 2021\]](#page-26-2). A imersão física, por outro lado, requer o uso de estímulos sintéticos por meio de tecnologia que ajuda o corpo a sentir o ambiente virtual.

O feedback sensorial é uma característica essencial das aplicações de realidade virtual. Um sistema de RV fornece feedback sensorial direto aos participantes com base em sua posição física. Na maioria dos casos, o feedback é visual, embora ambientes de realidade virtual ideais devam estimular todos os sentidos humanos (audição, visão, tato, olfato e paladar). Para gerar a saída sensorial do sistema de RV na posição do participante, o sistema deve rastrear seus movimentos. Um sistema de RV típico rastreará a cabeça dos participantes e pelo menos as mãos ou objetos segurados pelas mãos.

Para que a realidade virtual pareça autêntica, ela deve responder às ações do usuário, ou seja, ser responsiva e, mais do que isso, interativa. Geralmente, os computadores permitem isso, mas alguns requisitos tecnológicos devem ser considerados: hardware de geração de imagens 3D em tempo real e geração de som estéreo de alta qualidade; dispositivos de entrada e saída específicos que simulam e estimulam os sentidos humanos; e software para simular ambientes virtuais, muitas vezes com alto nível de realismo, que permitem uma resposta imediata às ações do usuário. Esses requisitos tecnológicos compõem os elementos centrais das interfaces humano-computador em RV.

#### 5.2.2. Metaverso

O termo "metaverso" se refere a um conceito que descreve um espaço virtual tridimensional coletivo e compartilhado, que tenta replicar ou simular a realidade através de dispositivos digitais. Ele representa a possibilidade de uma espécie de realidade paralela onde as pessoas podem interagir, criar, explorar e socializar [\[Wikipedia 2023\]](#page-27-2). A ideia central de metaverso é criar um ambiente digital imersivo e expansível, semelhante a um universo virtual, onde os usuários podem se conectar e interagir como se estivessem fisicamente presentes. Esses ambientes podem variar em termos de realismo, desde mundos virtuais altamente detalhados até espaços mais estilizados e simplificados. Em outras palavras, seria a Internet 3D populada por pessoas reais representadas pelos seus avatares.

Desta forma, ainda que o conceito esteja largamente difundido e o termo venha sendo empregado exaustivamente, na prática o metaverso ainda não existe. Deverá ser uma construção coletiva, a exemplo do que aconteceu anteriormente com a Web. No caso do metaverso, entretanto, são consideradas 7 camadas.

A primeira camada é a infraestrutura, a base técnica que dará suporte para todo o projeto, incluindo as tecnologias 5G (e 6G), já que velocidade, processamento e armazenamento em nuvem são essenciais. A segunda camada é a interface necessária para acessar o metaverso e inclui os óculos de realidade virtual e aumentada, smartphones e toda a tecnologia necessária para conectar os avatares digitais à experiência sensorial física dos usuários. O terceiro nível é a descentralização e envolve a tecnologia necessária para garantir a liberdade para que todas as pessoas naveguem de um ambiente a outro. É esperado que *blockchain*, NFTs e inteligência artificial tenham um papel importante neste nível.

A quarta camada está sendo chamada de computação espacial e visa garantir a integração do mundo virtual com o mundo real. Ela faz uso de realidade virtual, realidade aumentada, sensores, dispositivos e técnicas de interação 3D para fazer o mapeamento entre os dois mundos. A quinta camada é chamada de economia de criação e envolve uma infinidade de ferramentas de *design*, fluxos de trabalho personalizados, mercados de ativos, *assets*, etc. Existe a expectativa de que essa camada envolva a colaboração entre as empresas da área.

A sexta camada, descoberta permitirá que as empresas monetizem com os usuários através de publicidade, reviews, lojas, etc. Finalmente, a sétima e última camada é denominada experiência. É nesta camada que o público é atraído e cativado através de um espaço de entretenimento e gamificação (ver Figura [5.1\)](#page-4-0). A camada de experiência envolve o desenvolvimento e a disponibilização de conteúdo através das diversas aplicações. Estima-se que educação, entretenimento, trabalho colaborativo, e jogos são áreas que mais se beneficiarão do metaverso.

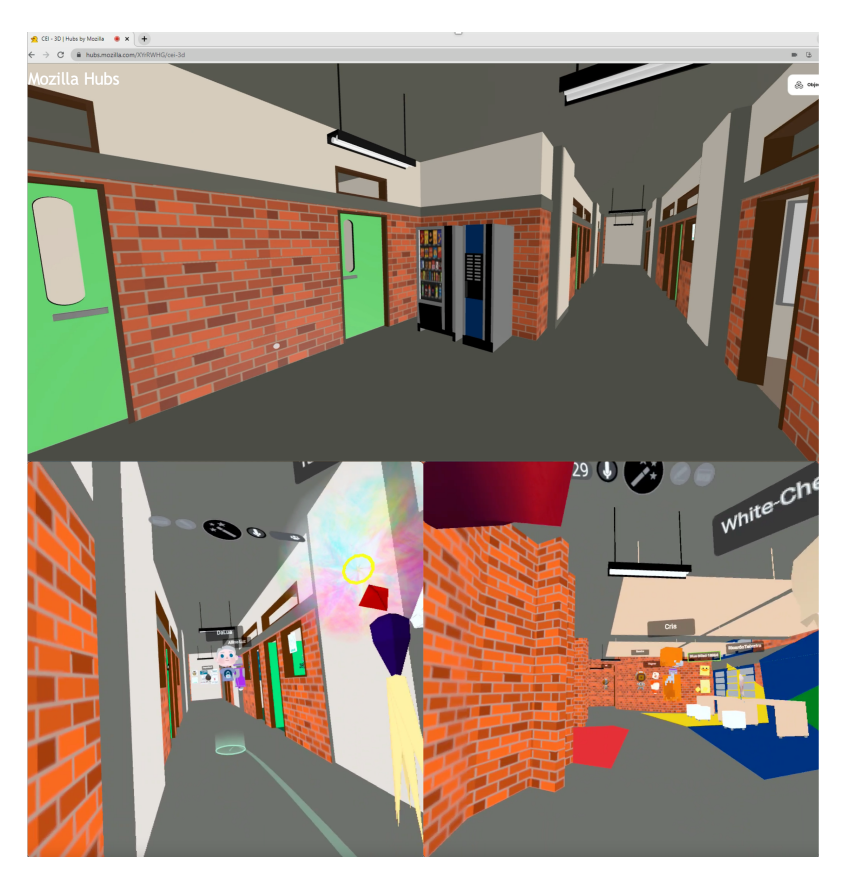

**Figura 5.1. Espaço do INF-UFRGS no metaverso, criado com a ferramenta Mozilla Hubs.**

<span id="page-4-0"></span>Para que o metaverso seja uma realidade, pesquisadores, empresas de tecnologia e desenvolvedores independentes estão explorando ativamente esse conceito e trabalhando separadamente nas sete camadas identificadas (ver Figura [5.2\)](#page-5-0).

Nas próximas seções, apresentaremos duas áreas de trabalho que estão sendo exploradas em realidade virtual e que, no futuro, potencialmente se enquadrarão na camada sete do metaverso.

#### 5.3. Simuladores Imersivos

Sistemas de realidade virtual têm sido amplamente utilizados para treinar profissionais em áreas tão diversas como medicina, indústria e combate a incêndios, bem como educação e saúde. Essas aplicações são apresentadas como jogos com um propósito sério, simplesmente *jogos sérios (SGs)* ou ainda *jogos aplicados*. Sawyer [\[Sawyer 2007\]](#page-26-3) os define como "qualquer uso significativo de recursos de jogos informatizados ou da indústria de jogos cuja missão principal não seja o entretenimento". Zyda [\[Zyda 2005\]](#page-27-3) descreve como sendo "um desafio mental, jogado com um computador de acordo com regras espe-

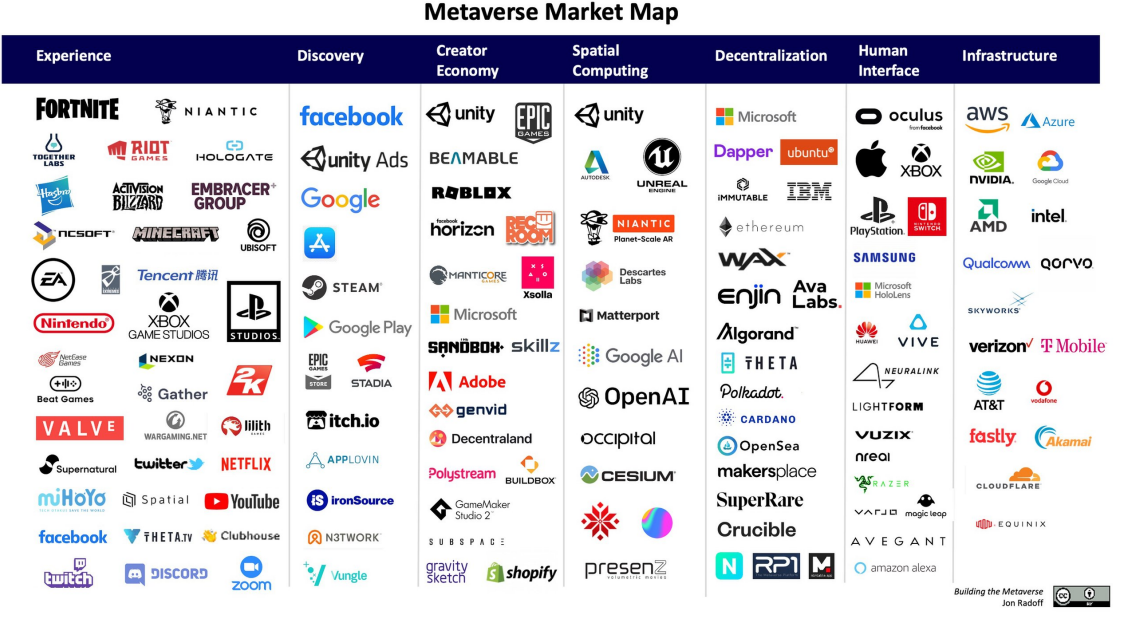

**Figura 5.2. As sete camadas do metaverso e as empresas-chave que atuam em cada uma. Fonte: [\[Wikipedia 2023\]](#page-27-2).**

<span id="page-5-0"></span>cíficas, que usa o entretenimento para promover objetivos de treinamento governamentais ou corporativos, educação, saúde, políticas públicas e comunicação estratégica". Finalmente, de acordo com Michael e Chen [\[Michael and Chen 2005\]](#page-25-1), são "jogos que não têm entretenimento ou diversão como seu principal objetivo".

Assim como os jogos de vídeo, os SGs envolvem em jogabilidade, desafio, interação e objetivo, enquanto as aplicações *gamificadas* incorporam apenas elementos de jogos [\[Deterding et al. 2011\]](#page-24-0). Segundo Deterding et al. [\[Deterding et al. 2011\]](#page-24-0), gamificação é definida como "o uso de elementos de design de jogos em contextos não relacionados a jogos". Esses elementos podem estar relacionados a:

- componentes de *design* de interação e soluções de *design* para um problema conhecido em um contexto, como crachá, classificação e nível;
- componentes de jogabilidade, como limite de tempo, recursos limitados e rodadas;
- diretrizes avaliativas, como um jogo duradouro e objetivos claros;
- modelos conceituais de componentes de jogos, como desafio, fantasia e curiosidade; e
- práticas e processos, como testes de jogo e *design* centrado no jogo.

Além disso, os SGs são construídos sobre estruturas pedagógicas e educacionais, que definem a relação entre aprendizado e mecanismos de jogo, garantindo uma combinação bem sucedida desses fatores para alcançar seu propósito sério. O *framework* apresentado por Ibáñez et al. [\[Ibanez et al. 2011\]](#page-25-2) abrange seis facetas do desenvolvimento de SGs:

- objetivos de aprendizado, que definem um quadro de referência do domínio a ser ensinado;
- simulação de domínio, que define um modelo formal estabelecendo as bases da simulação;
- interação com a simulação de domínio, que é o coração da metáfora;
- problemas e progressão, que definem o nível de dificuldade e a progressão de habilidades;
- decoração, que descreve como entreter e envolver o jogador; e
- implantação, que descreve as condições de uso para preservar as qualidades de aprendizado do jogo.

Técnicas de *design* de jogos podem ser úteis para criar aplicativos de RV mais envolventes e que sejam, ao mesmo tempo, mais atrativos para o público. Essas aplicações, combinadas com a crescente disponibilidade de óculos de realidade virtual (HMDs) para consumidores, podem levar a um futuro em que as pessoas treinem e aprendam usando a RV imersiva. Níveis mais elevados de imersão têm apresentado efeitos positivos em julgamentos espaciais em pequena escala e memorização. A combinação desses fatores leva à memorização de procedimentos complexos, o que permite que o ambiente virtual produza resultados de treinamento e aprendizado. Bowman et al. [\[Bowman et al. 2009\]](#page-24-1) fornecem evidências empíricas de que um alto nível de imersão também pode produzir uma melhoria mensurável no desempenho de uma atividade mental abstrata. Chalmers et al. [\[Chalmers and Debattista 2009\]](#page-24-2) afirmam que um alto nível de realismo é necessário para garantir que o treinamento e a aprendizagem em ambientes virtuais sejam equivalentes ao mundo real. Eles também devem ser capazes de simular todos os sentidos humanos simultaneamente.

A RV imersiva combinada com técnicas usadas em jogos leva ao desenvolvimento de simulações imersivas com aspectos de jogo que permitem o envolvimento em atividades de aprendizado que de outra forma seriam caras ou muito perigosas, difíceis ou impraticáveis de implementar em sala de aula. Seu uso ajuda a mudar o relacionamento das pessoas com as informações, incentivando a visualização, experimentação e criatividade. Elas são flexíveis e complexas o suficiente para atender a diferentes estilos de aprendizado e ampliar a exposição de diferentes pessoas e perspectivas, incentivando a colaboração e apoiando discussões significativas após o jogo.

#### 5.3.1. Simulação para Análise de Risco

O Ministério do Trabalho e Previdência do Brasil registra oficialmente mais de 700.000 acidentes de trabalho a cada ano. Cerca de 2.800 trabalhadores morrem como consequência desses acidentes, enquanto 15.000 ficam permanentemente incapacitados. Esses números não contabilizam muitos outros casos que não são oficialmente reportados. Além do custo intangível em vidas, o governo e grandes empresas gastam mais de 30 bilhões de dólares por ano com as consequências desse tipo de acidente. Nesse contexto, o setor industrial e as empresas de serviços públicos têm investido em projetos inovadores para melhorar a segurança no trabalho. O uso de ambientes virtuais para treinar procedimentos seguros é uma prática cada vez mais difundida. Em muitas áreas, no entanto, mais do que procedimentos bem projetados e uma equipe bem treinada usando equipamentos de proteção individual (EPI), uma série de fatores humanos é crucial para um comportamento seguro.

Em termos de fatores humanos, a capacidade de perceber riscos está relacionada com cada indivíduo, suas crenças, motivações e relações com outras pessoas. Em outras palavras, as pessoas reagem de acordo com seu modelo mental de uma situação potencialmente arriscada, em vez do risco real em si [\[Asnar and Zannone 2008\]](#page-24-3). Por exemplo, uma lixeira caída em um corredor ou calçada representa um risco para algumas pessoas. No entanto, muitos nem notariam a sua presença até tropeçarem nela ou simplesmente andarem ao seu redor sem guardar nenhuma memória do fato.

Os simuladores de realidade virtual (RV) têm sido usados em muitas áreas para treinar habilidades especializadas, incluindo a habilidade de perceber situações perigosas. Exemplos típicos são simuladores de voo, cirurgia e direção. Ambientes virtuais imersivos, como esses, são criados para reproduzir o mais precisamente possível os ambientes reais. Essa precisão colabora para impor ao sujeito imerso a sensação de presença, que, por sua vez, está relacionada a um comportamento fiel ou pelo menos plausível em relação ao comportamento da mesma pessoa em um ambiente real.

Entendendo a gravidade das consequências dos acidentes de trabalho causados por falta de treinamento ou mesmo imprudência, propusemos o design e uso de simuladores imersivos para avaliar continuamente a capacidade de comportamento seguro entre os trabalhadores. Propusemos um framework para o desenvolvimento de simuladores para avaliação e treinamento de percepção de riscos. Nosso framework foi inicialmente utilizado, como descrito em trabalhos anteriores [\[Jorge et al. 2013\]](#page-25-3) para construir um simulador para a análise de percepção de riscos. Este primeiro simulador foi projetado para avaliar periodicamente a capacidade dos trabalhadores de perceber riscos em diferentes cenários. A Figura [5.3](#page-8-0) ilustra alguns dos cenários simulados. Em uma sessão típica de simulação, o usuário utiliza um óculos de realidade virtual (HMD) e se move usando um controle de jogo. Quando ele ou ela detecta elementos de risco potencial no cenário, eles devem ser selecionados com o controle ou um gesto. No final da sessão, é emitido um relatório que indica os objetos selecionados, aponta os riscos não detectados e exibe o percurso percorrido. Este simulador também permitiu o desenvolvimento de novas métricas para percepção de riscos e desempenho da tarefa, contribuindo tanto para a segurança quanto para a eficiência das atividades.

Foram realizadas várias simulações experimentais com diversos grupos de participantes para aprimorar as ferramentas e métodos. Isso ajudou a generalizar o simulador na forma de um framework que serve de base para o desenvolvimento de uma pluralidade de outros simuladores focados em outras questões relacionadas ao risco.

O framework é baseado em vários equipamentos de interface alternativos, como HMDs, sensores de gestos, gamepads, entre outros. Neste trabalho, o interesse era em desenvolver um sistema que fosse totalmente imersivo, portátil e de fácil integração. Com essas premissas em mente, foram escolhidos dispositivos e ambientes de programação que pudessem fornecer essas características, minimizando a necessidade de recursos de

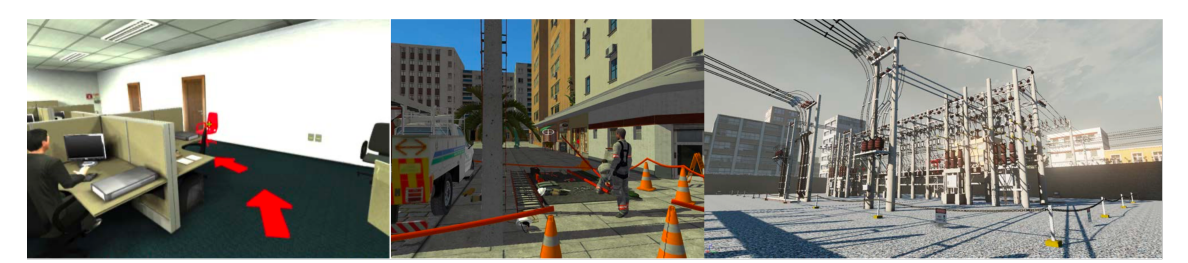

**Figura 5.3. Três imagens dos cenários usados no simulador de análise de risco: escritórios, substituição de pára-raios, planta de uma subestação de energia [\[Ne](#page-26-4)[del et al. 2016\]](#page-26-4).**

<span id="page-8-0"></span>desenvolvimento mais elaborados. Um desses ambientes é um motor de jogo. Os motores de jogo oferecem muitos recursos para simplificar o desenvolvimento de Ambientes Virtuais. Além disso, os objetivos de um trabalhador no seu local de trabalho frequentemente podem ser gamificados (traduzidos em objetivos de jogo). Adicionalmente, as imagens necessárias para criar vários efeitos visuais são facilmente implementadas usando um motor de jogo, que tem a vantagem de mapear eventos (por exemplo, os eventos gerados por dispositivos de entrada de RV), de forma transparente. Neste projeto, o framework foi implementado tanto na Unreal Development Kit quanto na Unity3D.

#### 5.3.2. Explorando Percepção e Aquisição de Conhecimento em Simuladores

Embora ambientes virtuais imersivos venham sendo usados por anos para fins de treinamento e aprendizado (por exemplo, simuladores de voo e de cirurgias), os efeitos do uso de dispositivos de realidade virtual em sessões de simulação ainda não foram completamente compreendidos e, em parte, isso se deve a baixa maturidade destes dispositivos.

Em função disso, neste trabalho foram explorados os efeitos de diferentes dispositivos de realidade virtual em simuladores desenvolvidos para treinamento, com foco nos aspectos de percepção e ganho de conhecimento. Foram realizados dois estudos com usuário para investigar a influência desses dispositivos na carga de trabalho dos usuários, no enjoo causado pelo movimento (*cybersickness*) e no desempenho no domínio do treinamento em segurança no trabalho.

A percepção e o aprendizado estão intrinsecamente ligados: em tarefas de treinamento, não é possível aprender um novo procedimento sem perceber o ambiente ao seu redor. Portanto, este estudo se concentra em investigar os efeitos de diferentes tecnologias de realidade virtual (RV) nos aspectos de percepção e aprendizado das simulações imersivas. Para reduzir a carga cognitiva possivelmente gerada pela combinação de todas essas tecnologias, dividimos o estudo em dois experimentos com usuários: (i) percepção do usuário, comparando três dispositivos de exibição, e (ii) aquisição de conhecimento, comparando quatro combinações de técnicas de interação e locomoção seminaturais e não naturais.

Em primeiro lugar, o objetivo de uma simulação de treinamento é preparar o usuário para uma situação do mundo real, que naturalmente possui alta complexidade visual. Portanto, foram construídos vários simuladores com base em cenários realistas, que suportam a transferência do que foi aprendido durante a simulação para a situação do mundo real. Foi utilizado um simulador para avaliação de percepção de riscos (Figura [5.3a](#page-8-0)), cujo objetivo é treinar os trabalhadores a detectar elementos de risco em um ambiente de trabalho normal [\[Nedel et al. 2016\]](#page-26-4), e um simulador para substituição de pára-raios (Figura [5.3b](#page-8-0)), que visa treinar profissionais em procedimentos básicos de segurança para instalações elétricas em postes de utilidade pública.

O simulador de avaliação de percepção de riscos reforça a percepção dos usuários por meio de sua capacidade de ver, ouvir ou se conscientizar de algo por meio dos sentidos para apreender seu ambiente, detectando e evitando riscos. Assim, o simulador treina os usuários por meio de aprendizado perceptual, que compreende a capacidade de detectar informações (ou seja, eventos, características distintivas e *affordances*) oferecidas pelo ambiente [\[Adolph and Kretch 2015\]](#page-24-4). Ragan et al. [\[Ragan et al. 2015\]](#page-26-5) já haviam avaliado os efeitos de diferentes níveis de campo de visão (em um dispositivo HMD) em uma tarefa de digitalização usando cenários realistas, que não apresentaram efeito significativo na detecção de alvos ou no uso de estratégias de avaliação. Para ampliar a compreensão do impacto da RV na aprendizagem perceptual, investigamos como diferentes dispositivos de exibição que fornecem diferentes campos de visão e diferentes configurações de uso (mais ou menos confortáveis para o usuário) podem afetar a experiência e o desempenho do usuário.

Além de adquirir informações, o usuário deve ser capaz de reter as informações obtidas por meio das simulações de treinamento para transferi-las para a situação do mundo real. Lembrar informações também é conhecido como conhecimento e pode ser classificado em diferentes categorias, como factual, conceitual, procedural e metacognitivo [\[Krathwohl 2002\]](#page-25-4). Ambos os simuladores requerem que o usuário reconheça detalhes ou elementos específicos (ou seja, conhecimento factual). Com o simulador para substituição de pára-raios, foi explorada a retenção de conhecimento, sendo investigados os efeitos de diferentes técnicas de interação e locomoção para agarrar e manipular, que são fundamentais em inúmeras simulações de treinamento (por exemplo, combate a incêndios, treinamento militar, etc). Em termos de interação, foi rastreado o movimento do usuário para mapear a retenção de conhecimento para o mundo real, fornecendo experiências de alta fidelidade ao usuário.

Em relação à locomoção, foi considerado o uso do rastreamento de movimento, mas as soluções encontradas para rastrear os grandes espaços físicos necessários para ambas as simulações (Figura [5.3\)](#page-8-0) eram muito caras [31]. Técnicas de navegação hipernaturais, como "Seven League Boots"[32], poderiam melhorar o desempenho em termos de velocidade, mas podem ser difíceis de controlar quando é necessária precisão [20]. Portanto, os esforços foram concentrados em técnicas de navegação menos naturais, como "walking-in-place"(WIP, andar no lugar) e navegação por joystick. Especificamente, a placa de equilíbrio do Wii tem sido amplamente usada por pesquisadores para fornecer técnicas de WIP de baixo custo, mostrando efeitos positivos no desempenho do usuário em espaços humanos e orientação espacial, ao mesmo tempo em que proporciona uma alta sensação de presença [33].

O primeiro experimento envolveu 61 participantes e procurou entender se e como displays de RV com diferentes campos de visão afetam a capacidade dos usuários de identificar riscos em um ambiente virtual semelhante a um escritório (ou seja, foco na percepção do usuário).

Posteriormente, num segundo experimento com 46 participantes foi avaliado se e como técnicas de interação que oferecem diferentes graus de liberdade influenciam na capacidade dos usuários de aprender tarefas procedimentais (ou seja, foco no ganho de conhecimento).

A partir dos resultados obtidos, foi encontrado que o conhecimento dos usuários sobre o tópico da simulação (ou seja, segurança do trabalho) e a experiência em jogos desempenham um papel importante em simulações imersivas, e que sintomas de *cybersickness*, como desorientação, provavelmente são causados pela falta de consciência do ambiente real e não pelo conteúdo exibido no ambiente imersivo. Mais detalhes sobre este estudo podem ser encontrados em [\[Menin et al. 2021\]](#page-25-5).

#### 5.3.3. Treinamento Comportamental na Área da Saúde

O ensino em áreas da saúde objetiva a formação geral do estudante, capacitando-o na prestação de assistência aos problemas mais prevalentes, encaminhamento adequado a níveis mais complexos quando indicado, tomada de decisão e preservação da vida em situações de urgência e emergência. Para estas atividades, alunos e profissionais da saúde necessitam de treinamentos de habilidades técnicas e não-técnicas, conhecidas como *soft skills*.

Um quadro de ensino adequado aos dias atuais deve incluir: "Saiba, Veja, Pratique, Prove, Faça e Mantenha" [\[Sawyer et al. 2015\]](#page-26-6). Isso começa com o aluno adquirindo conhecimento cognitivo (Saiba) e observando o procedimento (Veja). Após, progride para a fase de aquisição de habilidades psicomotoras e prática livre do procedimento em um simulador (Pratique). A simulação também é utilizada para permitir que o aluno prove sua competência antes de realizar o procedimento em um paciente real (Prove). Uma vez que a competência é demonstrada, o aluno teria permissão para realizar o procedimento em pacientes com supervisão direta, até que possa ser liberado para realizar o procedimento de forma independente (Faça). A manutenção da habilidade é garantida através da prática clínica contínua, agregada a simulação conforme necessário (Mantenha).

Há carência de sistemas que ofereçam treinamento e parâmetros avaliativos para procedimentos básicos de saúde nas fases iniciais dos cursos universitários. Nesta etapa a formação dos profissionais de saúde está voltada para a relação com o paciente, como a condução de consultas, procedimentos clínicos, realização dos exames físicos necessários, investigação, detecção de patologias e diagnóstico.

Em grande parte dos casos, quando há um hospital escola vinculado a instituição de ensino, os estudantes das áreas da saúde começam apenas observando os procedimentos e ações. Em seguida, passam para o contato direto com o paciente real, sendo observado por um professor preceptor que verifica o aprendizado, o que pode gerar um desconforto para o paciente e insegurança para o aluno. Além disso, muitas instituições de ensino não têm hospitais escola vinculados, restringindo as atividades práticas apenas aos anos finais dos cursos, nos internatos, o que impede a prática dos alunos nos semestres iniciais, importante na garantia da confiança e dos conhecimentos do profissional.

Nesse contexto, está em desenvolvimento um sistema denominado MetaHealth

que concretiza um modelo de ensino, atualização e acompanhamento das habilidades de profissionais de saúde e alunos em ambientes hospitalares [\[Okuda et al. 2009\]](#page-26-7) utilizando realidade virtual e explorando o conceito de metaverso. O modelo proposto envolve um conjunto de simuladores imersivos que utilizam a metodologia OSCE (Objective Structured Clinical Examination) [\[Par 2020\]](#page-24-5) para avaliação de *soft skills* e um hub integrador ao qual estes simuladores são conectados.

O hub MetaHealth é dividido em duas partes. Através de um plataforma web, professores e preceptores podem preparar o treinamento de seus estudantes criando estações OSCE (cenários para treinamento e avaliação), indicando sequências de estações a serem realizadas e acompanhando o desempenho dos estudantes após a execução do treinamento. Os estudantes utilizam a plataforma Web para identificar suas sessões de treinamento e aprendizagem e acompanhar seu desempenho. A segunda parte do hub MetaHealth é um portal em RV que serve para ambientar o usuário no cenário 3D imersivo, aferir sua aptidão perceptuo-motora, adaptar os simuladores às condições do usuário e conduzir o estudante ao seu treinamento imersivo, através do uso de simuladores específicos.

O MetaHealth abriga diferentes simuladores imersivos em ambientes clínicos que podem ser administrados e gerenciados conforme a necessidade do componente curricular do curso de saúde, como cenários para Semiologia, Urgência e Emergência, etc. Nesses cenários o usuário pode interagir com pacientes virtuais através de perguntas e utilizar os equipamentos e ferramentas disponíveis no ambiente, com retornos autênticos das interações realizadas pelo usuários, de acordo com os parâmetros definidos pelo professor na criação dos casos.

Um desses casos, criado num simulador no MetaHealth, corresponde a uma estação OSCE envolvendo uma clínica pediátrica simulada. Apresentaram-se tarefas normalmente exigidas durante uma consulta médica, o que ajuda os alunos a treinar habilidades básicas antes do contato com pacientes reais. Tais tarefas incluiram procedimentos de biossegurança e anamnese por meio da coleta de detalhes sobre a doença, sinais e sintomas e histórico médico do paciente. O estudante também devia ser capaz de realizar exames físicos, interpretar os achados e compilar todas as informações para determinar o diagnóstico correto e o tratamento adequado.

Para esse estudo, propusemos uma tarefa de exame médico onde o usuário deve atingir quatro metas durante a consulta. No princípio, o usuário deve investigar corretamente o histórico médico do paciente, os sintomas que ele apresenta e a queixa principal através das questões da anamnese. Em seguida, com base na anamnese, deverá realizar os exames necessários para confirmar os achados. As duas últimas metas são o diagnóstico correto da doença da criança e o tratamento recomendado. As informações do caso e do paciente apresentadas em nosso cenário de estudo foram desenvolvidas e revisadas por um pediatra. Assim, ao chegar no consultório, o usuário segue o protocolo médico e conduz os procedimentos como na vida real, coletando informações do paciente por meio de exames e anamnese, sempre tendo em mente as preocupações de biossegurança. O ambiente dispõe de instrumentos para exame, como otoscópio, estetoscópio e abaixador de língua, uma pia e luvas que podem ser utilizadas. Há também *tablets* e monitores virtuais onde o usuário indica as questões que quer fazer para o paciente, confirma diagnósticos e

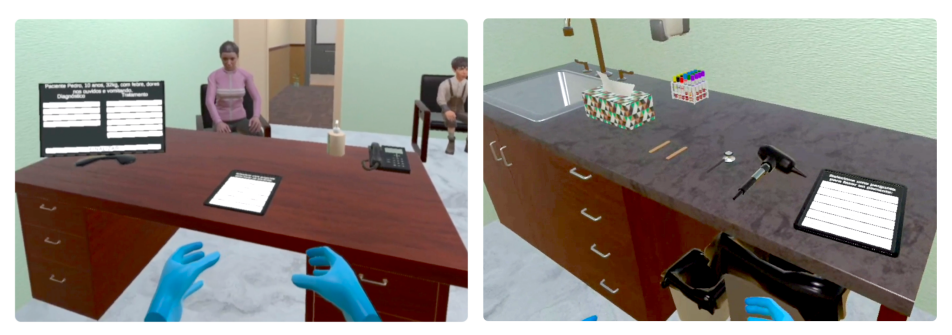

**Figura 5.4. Paciente durante a anamnese (esquerda) e visualização da pia e dos instrumentos médicos disponíveis (direita).**

<span id="page-12-0"></span>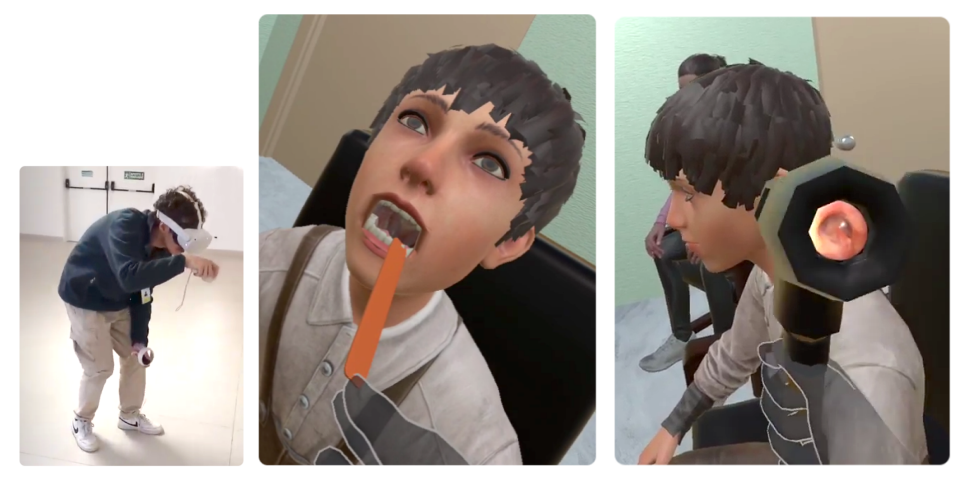

**Figura 5.5. Usuário conduzindo um exame. Vista do exame da garganta. Vista do exame do ouvido.**

<span id="page-12-1"></span>tratamentos.

No consultório médico, o usuário encontra um paciente pediátrico e sua mãe (Fig. [5.4-](#page-12-0)esquerda). O usuário deve fazer perguntas sobre a saúde e a situação da criança, escolhidas a partir de uma lista de perguntas pré-definidas exibidas em um tablet virtual. As perguntas pré-definidas são embaralhadas, contendo multiplos tipos de questionamentos diferentes, para que não fique óbvio qual é o caminho a se seguir durante a entrevista. Além da anamnese e histórico médico, o usuário também pode realizar três exames físicos no paciente: a ausculta, tanto cardíaca quanto pulmonar, oroscopia e otoscopia, conforme mostra a figura [5.4-](#page-12-0)direita. Na ausculta, o usuário deve posicionar o estetoscópio nos pontos corretos e ouvir os sons do coração e dos pulmões. Na oroscopia (Fig. [5.5\)](#page-12-1), o usuário deve segurar o abaixador de língua próximo à boca do paciente para abri-la possibilitando a visualização da garganta. A otoscopia é semelhante; o usuário deve segurar o otoscópio próximo ao ouvido do paciente para visualizar o canal auditivo.

Uma avaliação preliminar do MetaHealth foi realizada com três usuários de perfis diferentes, seguindo o protocolo *think aloud*. Um deles, a quem chamamos de EXPERT, é um pediatra experiente que realiza essa atividade diariamente. O outro, a quem chamamos de RESIDENTE, é médico fazendo residência em pediatria com 5 meses de conhecimento. O último perfil de usuário, que chamamos de ESTUDANTE de uma faculdade de medicina, acaba de começar a aprender os fundamentos do atendimento médico.

A análise dos dados coletados durante o experimento mostrou que os usuários geralmente se sentiram confiantes em seu desempenho na tarefa de consulta médica. Eles não acharam difícil interagir com os instrumentos médicos e manipular os objetos nas salas virtuais. Afirmaram também que a realização dos exames físicos do paciente foi fácil. Porém, em relação à navegação, os usuários sentiram que o movimento por meio do joystick e da navegação direta era muito rápido. O usuário EXPERT demonstrou sinais de tontura e enjoo, o que obrigou o participante a utilizar apenas a técnica de teletransporte para navegação durante a sessão experimental. Considerando as respostas referentes à dificuldade de navegação pelos três métodos, o movimento livre baseado em joystick foi considerado mais difícil que a técnica de teletransporte e o movimento no mundo real. Esse resultado já era esperado. Agora, com essa evidência, podemos enfatizar os outros métodos de navegação.

A principal lição aprendida com este experimento é como a aplicação em RV pode auxiliar no ensino de habilidades clínicas básicas e na condução de anamnese. Todos os participantes relataram que a visualização do ambiente e a fidelidade do cenário proposto são adequadas às suas atividades. Os resultados de tempo mostraram que os usuários concluíram a consulta médica, realizando todos os exames e etapas em tempo razoável, equivalente a uma consulta comum na unidade básica de saúde na vida real. Além disso, as ações exigidas no cenário, como exame físico e anamnese que todos os usuários realizaram com sucesso, aliadas à confiança relatada e menor dificuldade na manipulação dos instrumentos, sugerem que a investigação da doença e o exame do paciente neste ambiente virtual acompanhe os estudos práticos ministrados em cursos de Medicina. Maiores detalhes sobre o MetaHealth podem ser obtidos em [\[Negrão et al. 2023\]](#page-26-8).

# 5.4. Visualização Imersiva

Recentemente técnicas interativas de visualização dados se tornaram populares em função do uso de infográficos interativos pelos meios de comunicação em massa. Entretanto, desde a década de 80, elas vem sendo desenvolvidas com o objetivo de auxiliar o processo de análise e compreensão de dados em diversos domínios de aplicação. Em um relatório seminal, McCormick et al. [\[McCormick et al. 1987\]](#page-25-6) afirmaram que o objetivo da visualização é potencializar os métodos analíticos existentes, fornecendo novas perspectivas por meio de métodos visuais. Como a maioria das aplicações de visualização, à época, eram científicas ou de engenharia, envolvendo simulações físicas num domínio espaçotemporal, logo ficaram evidentes as vantagens de RV na visualização desses processos.

Assim, por décadas, infraestruturas de RV têm sido utilizadas para auxiliar cientistas e engenheiros na análise e compreensão de seus conjuntos de dados complexos (Marai et al. 2019). A título de exemplo dessa longevidade de utilização citamos o túnel de vento virtual [\[Bryson and Levit 1992\]](#page-24-6) (Fig. [5.6\)](#page-14-0), que permitia explorar numericamente campos vetoriais representando um fluxo simulado no qual o engenheiro inseria partículas com uma luva e observava o comportamento das mesmas em ambiente imersivo.

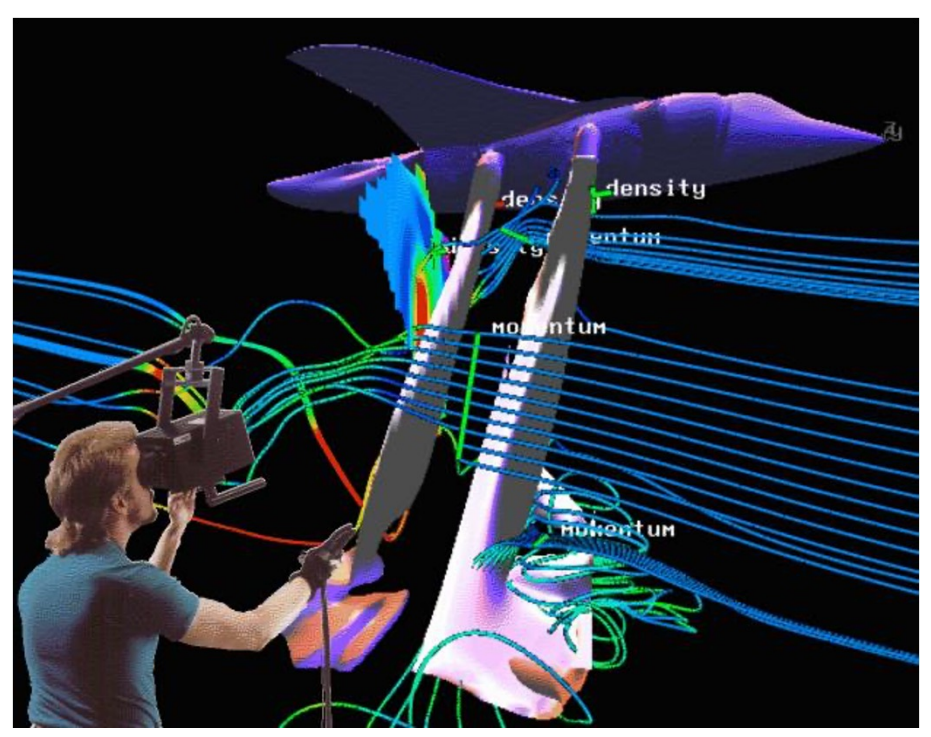

**Figura 5.6. Túnel de vento virtual [\[Bryson and Levit 1992\]](#page-24-6). Foto obtida de https://www.nas.nasa.gov/Software/VWT/vwt.html.**

#### <span id="page-14-0"></span>5.4.1. Aspectos Essenciais para Visualização Imersiva

O desenvolvimento de aplicações de visualização imersiva pressupõe cinco aspectos principais [\[Marriott et al. 2018a\]](#page-25-7), que constituem um framework estendido daquele proposto por Brehmer e Munzner [\[Brehmer and Munzner 2013\]](#page-24-7) para aplicações de visualização de informações. O framework original de Brehmer e Munzner pressupõe a consideração de três aspectos: (i) *what*, ou seja, quais dados serão visualizados; (ii) *why*, porque serão visualizados, ou seja, que tarefas de usuário serão suportadas ); e (iii) *how*, como efetivamente serão as representações visuais interativas implementadas.

Já o framework estendido para visualização imersiva acrescenta dois novos aspectos (*who* e *where*), ficando como segue:

- *What*: Diz respeito aos dados que serão visualizados e como estão organizados. No framework original [\[Brehmer and Munzner 2013\]](#page-24-7), estão identificados cinco tipos de *datasets*: (i) tabelas (dados multidimensionais ou multivariados), (ii) redes (grafos e árvores); (iii) dados espaciais; (iv) geometria; e (v) qualquer coleção possível de itens, como agrupamentos, conjuntos e listas. Ainda, os dados podem ser estáticos ou dinâmicos se os dados estiverem disponíveis na forma de um fluxo contínuo. Quanto aos dados em si, esses podem ser itens de dados, nodos, relações entre nodos ou posições espaciais, cada um desses tendo atributos.
- *Why*: Corresponde à motivação para visualização, ou seja, quais as tarefas que o usuário vai realizar sobre os dados, com o suporte da visualização interativa. Qualquer tarefa do usuário envolve ações e alvos (os dados) dessas ações. O framework

divide as ações em três níveis. Ações de alto nível correspondem ao que entendemos como a principal tarefa do usuário ao visualizar dados: analisá-los. Ações de nível intermediário correspondem às buscas que o usuário pode realizar sobre os dados enquanto ações de baixo nível envolvem consultas específicas, comparações ou sumarização dos dados resultantes das buscas. Quanto aos alvos das ações do usuário, estes podem ser todo o conjunto de dados ou atributos específicos.

- *Who*: Relacionado a quem são as pessoas ou times de pessoas que vão usar o sistema, suas características e necessidades, assim como os diferentes tipos de colaboração. A aplicação vai ser usada por um único analista, um grupo de analistas, ou ela é projetada para comunicar dados para uma comunidade?
- *Where*: Relacionado às diferentes capacidades de interação e display, como diferentes graus de imersão ou conhecimento do mundo, e às características do ambiente físico onde a aplicação será usada. Onde o sistema será usado, incluindo em que tipo de plataforma? O sistema será usado em um ambiente controlado ou em campo?
- *How*: Corresponde às escolhas de *design* para implementar uma técnica de visualização. Elas podem ser divididas em quatro classes principais: *encode* (codificação), *manipulate* (manipulação), *facet* (segmentação) e *reduce* (redução). Codificação abrange a disposição (codificação espacial) das marcas gráficas que representam os itens de dados e o mapeamento (codificação visual) dos valores dos atributos dos itens de dados para canais visuais como cor, tamanho, ângulo, curvatura, forma e movimento dessas marcas. Esse aspecto envolve também a fidelidade da representação gráfica. A segmentação corresponde às diferentes maneiras de dividir os dados em múltiplas visualizações (*views*) e, no caso de visualização imersiva, como posicionar essas *views* no ambiente 3D. . Já a manipulação se refere à alteração de uma visualização ao longo do tempo e é fundamental para apoiar as tarefas dos usuários. Refere-se a qualquer modificação na visualização atual do conjunto de dados e pode ser baseada na alteração (i) da codificação visual ou espacial, (ii) da disposição dos itens na visualização e (iii) do número de itens ou atributos mostrados na visualização. Finalmente, a redução de itens e atributos pode ser obtida por filtragem ou agregação, geralmente com base em alguns atributos. No framework estendido para visualização imersiva, o componente *How* incorpora ainda o uso de modelos computacionais para capturar melhor todos aspectos de *human-in-the-loop analytics* e modelos de aprendizado de máquina e suporte à decisão baseado em otimização em que a visualização interativa é usada para entender e refinar modelos computacionais.

Em maior ou menor grau, esses cinco aspectos aparecem nos dois exemplos de visualização de dados imersiva descritos a seguir.

#### 5.4.2. Exploração de Múltiplas Visualizações 3D Coordenadas

Ao longo dos anos, aplicações de visualização de dados têm adotado múltiplas visualizações coordenadas seja para exibir diferentes visões do mesmo conjunto de dados ou comparar diferentes conjuntos de dados de acordo com alguma característica que tenham em comum. Ao mesmo tempo, as técnicas de interação para exploração de visualizações 3D também têm sido largamente estudadas.

Entretanto, em relação a múltiplas visualizações, estudos anteriores mostraram que a interação com múltiplas visualizações 3D em telas 2D (seja desktop ou display walls) não atende aos critérios de usabilidade. Essa falta de usabilidade poderia ser superada se a exploração ocorresse em ambientes imersivos, onde o usuário tem um grau extra de liberdade para interagir com visualizações 3D. Além disso, a consciência espacial humana e as capacidades organizacionais podem auxiliar o processo analítico realizado interativamente com as visualizações. Abordagens de análise imersiva têm se aproveitado dessas características.

Com o objetivo de melhorar a interação com várias visualizações coordenadas em ambientes imersivos, desenvolvemos a abordagem *Spaces* (Espaços), representada por um cubo virtual para manipular visualizações tridimensionais. A abordagem corresponde a uma versão 3D das interfaces gráficas do usuário WIMP (janelas, ícones, menus, apontadores). Nessa abordagem, há dois modos de interação, ilustrados na figura [5.7.](#page-16-0) Os Espaços podem ser agarrados e sobrepostos para facilitar a comparação dos dados representados dentro de cada um (modo macro). As duas mãos virtuais são independentes entre si: o usuário pode "agarrar" um Espaço com uma mão e explorar suas informações com a outra (modo micro).

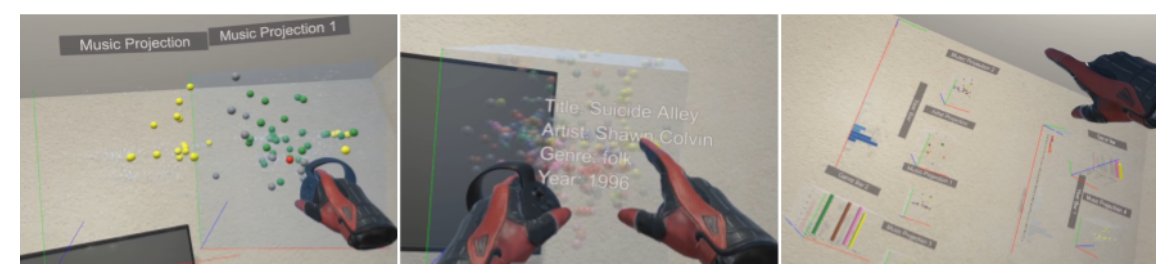

**Figura 5.7. Modos de interação macro (esquerda) e micro (centro) para apoiar a exploração de múltiplos** *Spaces* **coordenados. A abordagem permite a exploração de múltiplos Espaços coordenados (direita).**

<span id="page-16-0"></span>Para avaliar nossa abordagem, formulamos hipóteses inspiradas nos problemas descritos em estudos de múltiplas visões coordenadas relatados na literatura, e projetamos uma versão de desktop semelhante a uma versão de RV e decidimos focar em um primeiro estudo na seguinte pergunta de pesquisa: *A nossa abordagem Spaces melhora a manipulação de múltiplas visualizações 3D coordenadas quando são exploradas em um ambiente virtual imersivo? Como a abordagem difere de uma versão de desktop 3D convencional?*.

Para avaliar a abordagem *Spaces* nessas duas versões, conduzimos um estudo com usuários com 19 participantes (Fig. [5.8\)](#page-17-0). O caso de uso para testar as hipóteses foi a exploração de um conhecido conjunto de dados de músicas. porque não demandaria muito esforço de aprendizado dos participantes. As visualizações implementadas são gráficos de dispersão 3D de faixas musicais, artistas e gêneros, obtidos a partir de uma técnica de projeção multidimensional, e gráficos de barras que mostram o número de faixas por ano, artista e gênero. A visualização principal é um gráfico de dispersão que mostra faixas

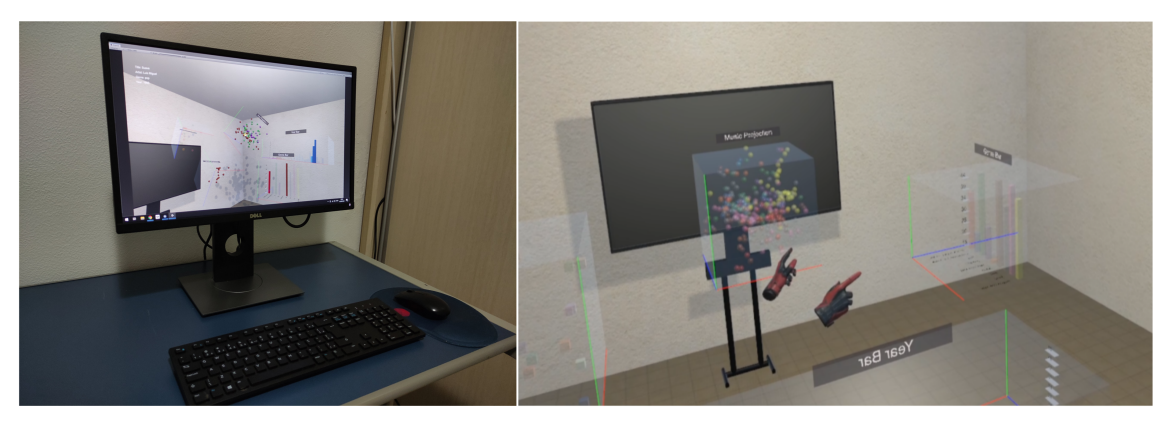

**Figura 5.8. O ambiente de desktop usado no experimento (esquerda) e em RV (direita): a sala virtual em ambos os casos contém uma TV que exibia as tarefas a serem realizadas pelos participantes.**

<span id="page-17-0"></span>musicais, e as outras visualizações funcionam como filtros. Cada visualização resultante é exibida em um Espaço. Foram propostas três tarefas envolvendo seleção. Os ambientes de avaliação são vistos na figura [5.8.](#page-17-0) Na versão desktop, os usuários interagiram com as visualizações usando teclado + mouse, enquanto no ambiente de RV eles usaram controladores como mãos virtuais. Em ambos os casos, os participantes começaram a exploração no centro do ambiente, e as visualizações eram exibidas ao redor deles.

Os resultados mostraram que a versão *desktop* não é significativamente melhor do que a versão imersiva em termos de tempo e precisão, apesar de usar a abordagem FPS padrão com teclado e mouse.

Múltiplas visualizações 3D de dados não são normalmente usadas em versões *desktop*, e esse pode ser o motivo dos resultados não significativos. Entretanto, os resultados subjetivos mostraram que nossa abordagem imersiva é significativamente melhor do que a versão *desktop*. Como conclusão, inferimos que os participantes não são capazes de explorar múltiplas visualizações 3D com dispositivos de interação comuns em *desktop*. Maiores detalhes desse estudo podem ser encontrados em [\[Quijano-Chavez et al. 2021\]](#page-26-9).

Uma vez que, nesse primeiro estudo, obtivemos resultados positivos, melhoramos os recursos interativos incluindo interação próxima e distante (com raio virtual) e navegação virtual, e os utilizamos para avaliar três técnicas de visualização diferentes em um ambiente totalmente imersivo.

Este segundo estudo avaliou a eficácia de três variantes em tarefas de análise de tendências usando RV e interação 3D. As técnicas de visualização utilizadas nesse estudo foram *Small Multiples*, *Overlaid Trails* (versões estáticas) e *Animation* (versão animada). A abordagem *Spaces* foi melhorada para incluir interações adicionais com essas técnicas. A pergunta de pesquisa foi: *As variantes de gráficos de dispersão 3D, como Small Multiples, Overlaid Trails (versões estáticas) e Animation (versão animada) levam à detecção de tendências quando são exploradas em um ambiente imersivo? Como elas diferem?*

Desse segundo estudo participaram 18 usuários e foi possível comparar a execução de tarefas específicas com cada técnica de visualização em relação ao tempo, precisão e preferências subjetivas. Além disso, incluímos uma cena com todas as três técnicas de visualização como a última fase do experimento para analisar as escolhas e preferências do usuário. Foram empregados dois conjuntos de dados: o primeiro foi adotado do trabalho de Brehmer et al. [\[Brehmer et al. 2019\]](#page-24-8), contendo indicadores econômicos e de saúde pública para 16 nações ao longo de 26 anos (de 1975 a 2000). Foram definidas 9 tarefas replicando os comportamentos das tarefas de trabalho anterior [\[Brehmer et al.](#page-24-8) [2019\]](#page-24-8) para comparar os resultados, e mais duas tarefas adicionais para avaliar o uso da terceira dimensão, resultando em 11 tarefas formais de análise de tendências.

Os participantes eram posicionados no centro de uma sala virtual (altura = 3m, largura = 4m, profundidade = 4m). Para cada tarefa, uma única visualização foi apresentada ao usuário no ambiente virtual, que também contém uma TV que exibe instruções. Para a última tarefa, uma *cena mista* que inclui as três visualizações foi apresentada, e os usuários podiam escolher livremente qual delas preferiam usar para realizar a tarefa. Nesse caso, a técnica de Animação é exibida no lado esquerdo, *Small Multiples* na parte frontal e *Overlaid Trails* no lado direito (Figura [5.9\)](#page-18-0). O raio e a mão virtual são usados como modos de interação de longa distância e curta distância, respectivamente (detalhes nos círculos em ambos os lados da figura). As informações sobre um item de dados são exibidas quando o usuário alcança o ponto correspondente em qualquer modo.

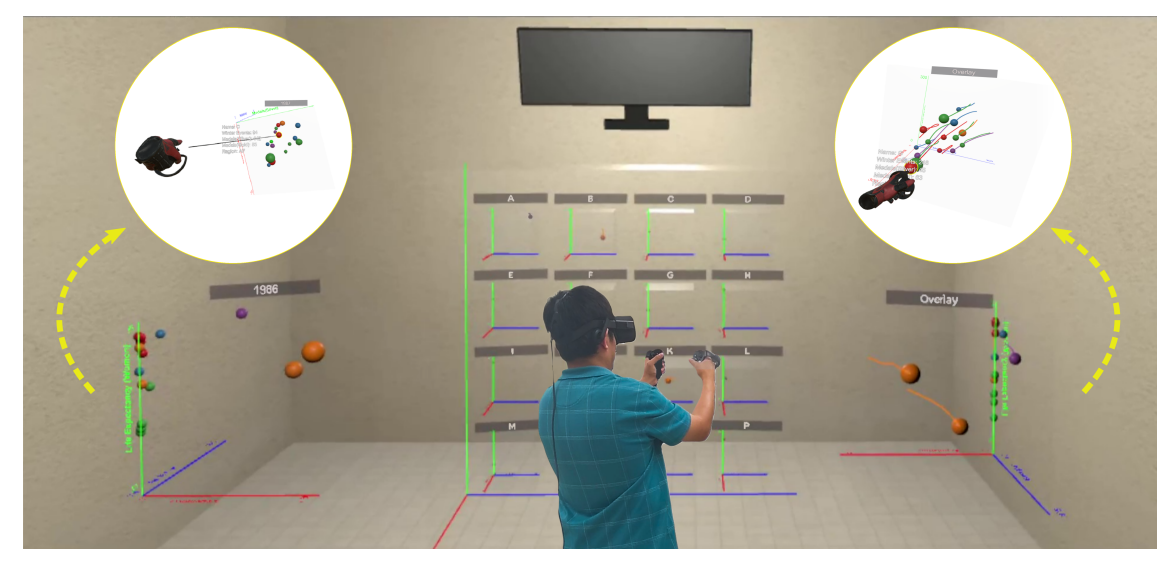

**Figura 5.9. Tarefas de análise de tendências usando a abordagem** *Spaces* **com três variantes interativas de gráficos de dispersão 3D em ambiente imersivo.**

<span id="page-18-0"></span>Os resultados mostraram que *Overlaid Trails* apresentam o melhor desempenho geral. No entanto, a precisão depende da tarefa e quando a tarefa requer análise de tendências usando as três dimensões, a precisão é inferior. Nossos resultados também mostraram o valor da interação devido aos *insights* proporcionados pela interação nas decisões dos usuários. Maiores detalhes desse segundo estudo podem ser obtidos em [\[Quijano-Chavez](#page-26-10) [et al. 2023\]](#page-26-10).

#### 5.4.3. Desafios da Exploração de Dados em Ambientes Imersivos

A exploração e análise de dados em ambientes imersivos apresenta uma série de desafios para que sistemas de IA alcançarem seu pleno potencial no que diz respeito à visualização situada, interação, análise colaborativa e avaliação [\[Ens et al. 2021\]](#page-24-9). A tabela [5.1](#page-19-0)

.

apresenta esses desafios. Da mesma forma, outros autores [\[Kraus et al. 2021\]](#page-25-8) também refletiram sobre quando e como a imersão pode ser apropriada para análise de dados, apresentando cenários similares aos de [\[Ens et al. 2021\]](#page-24-9).

<span id="page-19-0"></span>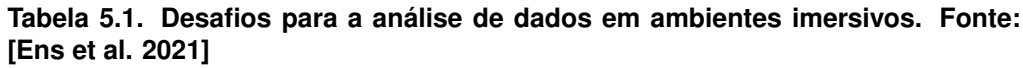

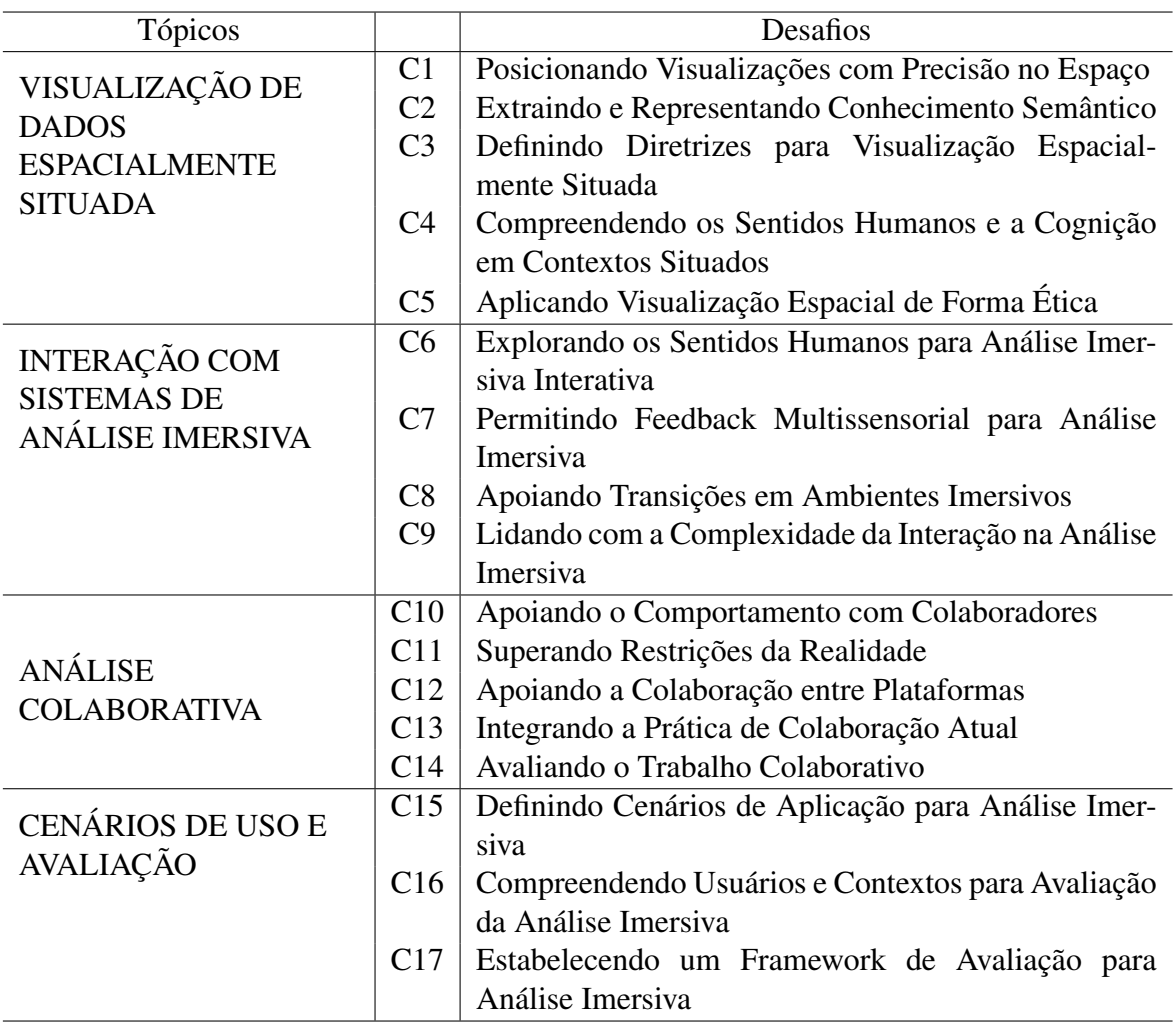

Nos dois estudos que apresentamos, num esforço para abordar alguns dos desafios relatados na Tabela [5.1,](#page-19-0) desenvolvemos e avaliamos a abordagem *Spaces* para interagir com múltiplas visualizações coordenadas que exibem visualizações 3D em ambientes imersivos. Primeiro, exploramos múltiplas visualizações tridimensionais coordenadas, avaliando o desempenho durante tarefas compostas, usabilidade, técnicas de interação e modos de interação [\[Quijano-Chavez et al. 2021\]](#page-26-9)). Durante essa fase, projetamos a ideia principal de nossa abordagem, na qual o usuário pode agarrar, mover e clonar contêineres de Espaços com visualizações dentro deles, permitindo padrões compostos. Em segundo lugar, aplicamos o conhecimento obtido na primeira fase para aprimorar nossa abordagem e avaliar a eficácia de três variantes de gráfico de dispersão 3D (*Animation*, *Overlaid Trails*

e *Samll Multiples* para análise de tendências em ambientes imersivos [\[Quijano-Chavez](#page-26-10) [et al. 2023\]](#page-26-10).

O desenvolvimento da abordagem *Spaces* exigiu que abordássemos vários aspectos, com base em estudos anteriores:

- 1. Desenvolver técnicas para usar múltiplas visualizações em RV é um desafio, pois, segundo Knudsen e Carpendale [\[Knudsen and Carpendale 2017\]](#page-25-9), elas requerem um controle mais complexo das técnicas de interação .
- 2. Há uma necessidade de métodos de interação capazes de alcançar as funcionalidades WIMP (janelas, ícones, menus, ponteiro) usadas de forma predominante para tarefas de análise visual [\[Lee et al. 2012\]](#page-25-10).
- 3. Alguns experimentos realizados com o FiberClay [\[Hurter et al. 2019\]](#page-25-11) para explorar trajetórias permitiram que os autores relatassem sugestões para melhorar a experiência do usuário em ambientes de RV com múltiplas visualizações, como: evitar componentes de interface gráfica 2D, limitar o número de modos de interação, facilitar a navegação e o uso preferencial de uma visualização principal.
- 4. Outros estudos, como o de Yang et al. [\[Yang et al. 2021\]](#page-27-4), sugeriram a implementação de diversos métodos de navegação para se adequarem a diferentes tamanhos de salas, permitindo uma experimentação suave remotamente.
- 5. Finalmente, Wagner et al. [\[Wagner et al. 2021\]](#page-27-5) mostraram que a integração de diferentes modos de interação (longa e curta distância) não é apenas útil, mas necessária para a IA superar as limitações de métodos de entrada específicos.

Finalmente, podemos afirmar que ambos os estudos confirmaram que a abordagem *Spaces* apresentou bons resultados em relação a (1) conforto e interação do usuário em comparação com a versão *desktop* correspondente e (2) utilidade para tarefas comparativas usando técnicas de visualização tridimensional em um ambiente de RV.

#### 5.4.4. VirtualDesk: Alternativa de Interface para Exploração de Dados em Ambiente Imersivo

Os estudos anteriores com usuários, tanto os relatados na literatura, como os descritos na seção anterior deste capítulo, sugerem que abordagens imersivas podem efetivamente auxiliar na exploração de dados, mas que novas avaliações e diretrizes ainda são necessárias.

Muitas abordagens de navegação propostas, por exemplo, são impraticáveis para uso real. Metáforas de voo, em particular, são demoradas e frequentemente resultam em enjoos durante as simulações. Outras abordagens, como caminhar no ambiente real, também são desnecessariamente ineficientes, tanto em termos de tempo quanto de espaço necessário. Além disso, outro problema conhecido é como exibir conteúdo e textos inerentemente 2D em ambientes virtuais, assim como menus de comandos.

Com o objetivo de contornar esses problemas, propusemos e implementamos uma abordagem alternativa de exploração de dados, projetada para ser mais adequada para uso real. A metáfora, chamada *VirtualDesk*, combina características de diferentes origens:

- 1. A representação visual do conjunto de dados é exibida em escala menor ao alcance do braço, para aproveitar melhor a propriocepção, interação mais precisa em relação ao corpo e maior estereopsia e paralaxe de movimento da cabeça [\[Mine et al. 1997\]](#page-26-11).
- 2. A manipulação natural de dados incorporada está em conformidade com o conceito recente de coordenação espaço-dados, ou seja, uma correspondência de um para um entre ações físicas e virtuais, visando reduzir a carga cognitiva do usuário [\[Cordeil](#page-24-10) [et al. 2017\]](#page-24-10).
- 3. Uma mesa virtual é representada, sincronizada com a mesa real do usuário. Isso permite a interação tangível com controles e visualizações coordenadas em 2D, colocados na superfície da mesa [\[Zielasko et al. 2017\]](#page-27-6).

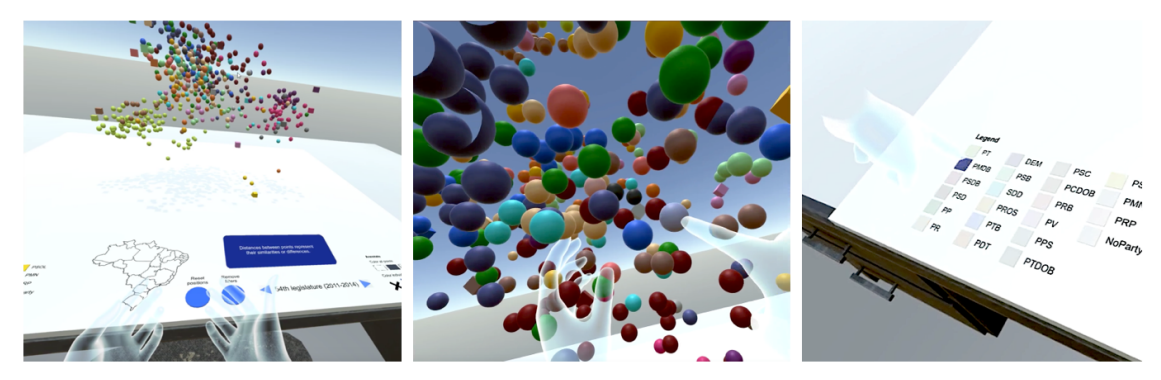

**Figura 5.10. Na metáfora da VirtualDesk, os dados são exibidos ao alcance do braço e manipulados apenas por gestos naturais diretos no ar.**

<span id="page-21-0"></span>Realizamos dois estudos para avaliar como o protótipo *VirtualDesk* se sairia em comparação com as abordagens convencionalmente usadas em desktops e a abordagem imersiva utilizada com navegação por voo.

Escolhemos como caso de uso a visualização dos dados obtidos das votações nominais da Câmara dos Deputados do Brasil. Este conjunto de dados é particularmente interessante porque a visualização resultante é um gráfico de dispersão com os 513 deputados de diferentes partidos políticos, com fronteiras ideológicas muito difusas. Também consideramos este domínio muito apropriado para nossos objetivos devido à alta dimensionalidade de seus conjuntos de dados (cada votação nominal é uma dimensão) e à fácil definição de tarefas analíticas semanticamente significativas. Na Figura [5.10,](#page-21-0) cada esfera é um deputado e a proximidade entre eles denota a similaridade de seus votos ao longo de um período.

A título de *baseline*, sem a abordagem *VirtualDesk*, um primeiro estudo foi conduzido com 30 participantes recrutados no campus para comparar o desempenho de tarefas de exploração desse conjunto de dados nas condições de visualização baseada em desktop (2D e 3D) e numa condição de visualização 3D baseada em HMD. Neste estudo, uma abordagem convencional de navegação em voo direcionada pelo olhar foi implementada. Essa metáfora foi projetada para ser simples de aprender e permitir uma visão egocêntrica, colocando o usuário dentro dos dados.

Surpreendentemente, no entanto, não foram observadas diferenças perceptuais, e erros igualmente baixos em todas as condições resultaram em melhorias com a adição da terceira dimensão com ou sem imersão quando o conjunto de dados permitia. Mesmo assim, ao examinar os resultados subjetivos, descobriu-se que a condição baseada em HMD exigiu menos esforço para encontrar informações e menos navegação, além de oferecer uma percepção subjetiva muito maior de precisão e envolvimento. Suas principais limitações, por outro lado, foram a alta incidência de enjoo de simulador, com cerca de 40% dos participantes relatando níveis significativos de desconforto, e tempos de conclusão da tarefa prolongados. Maiores detalhes sobre este estudo podem ser encontrados em [\[Wagner Filho et al. 2018b\]](#page-27-7).

Num segundo estudo, para avaliar a abordagem *VirtualDesk*, desenvolvemos uma versão 3D desktop similar a um ambiente imersivo, com as mesmas funcionalidades, mas seguindo abordagens típicas de interação com mouse e teclado.

Empregando o mesmo caso de uso de exploração dos dados multidimensionais de votações projetados em três dimensões, recrutamos 24 participantes que realizaram um conjunto estendido de tarefas de percepção e interação, inspiradas na literatura e no estudo anterior.

Os resultados mostraram que o *VirtualDesk* se saiu igualmente bem ou melhor em termos de taxas de erro em todas as tarefas analíticas, tanto em comparação com uma interface de *desktop* quanto com a implementação imersiva anterior com navegação por voo. O tempo adicional em relação ao *desktop* foi significativo apenas em tarefas com maiores requisitos para interação na mesa (que exigiram mudança de ponto de vista e também impuseram certas dificuldades para alguns usuários) e foi geralmente de apenas alguns segundos. Isso ocorreu apesar do fato de que a exploração de dados em termos de rotação do conjunto de dados foi 5,8 vezes maior. Considerando que a observação de diferentes pontos de vista é fundamental para a compreensão de uma nuvem de pontos 3D, isso explica parcialmente a vantagem da abordagem*VirtualDesk* em tarefas de percepção.

O ambiente imersivo também contribuiu para percepções subjetivas mais elevadas de eficiência e engajamento, enquanto incorreu em um tempo adicional mínimo e gerou quase nenhum sintoma de enjoo. Apesar do tempo de exposição à RV muito semelhante em ambos os estudos, a pontuação média de enjoo no VirtualDesk foi 7 vezes menor do que na versão com navegação artificial. Além disso, enquanto nesse estudo 40% dos usuários experimentaram níveis de desconforto muito significativos, ou seja, com pontuações superiores a 20, agora a pontuação individual máxima foi 18,3 e 83% dos usuários perceberam apenas sintomas negligenciáveis ou mínimos. Este estudo de caso é descrito em detalhes em [\[Wagner Filho et al. 2018a\]](#page-27-8).

#### 5.5. Comentários Finais

As experiências aqui relatadas contemplam uma pequena parcela dos desafios que devem ser vencidos para tornar soluções utilizando realidade virtual úteis e viáveis num conjunto mais amplo de aplicações. Aos desafios listados na Tabela [5.1,](#page-19-0) acrescentamos desafios relacionados a aspectos tecnológicos e outros inerentes à adoção e uso frequente ou contínuo de realidade virtual ou aumentada.

Do ponto de vista tecnológico, apesar da evolução dos HMDs e dispositivos de interação que notamos ao desenvolver e experimentar técnicas ao longo dos anos com diferentes dispositivos, há espaço para melhorias (i)no conforto desses dispositivos, (ii) na precisão de rastreamento *indoor* e *outdoor* assim como (iii) no rastreamento e reconhecimento de gestos sem marcadores. A constante evolução que se espera dos dispositivos traz um desafio de evolução para as aplicações pois as questões de compatibilidade com novos dispositivos e sistemas tendem a ser mais complexas do que as que surgem em aplicações desktop. A interoperabilidade entre ambientes é desafiadora. Por exemplo, como compartilhar dados entre diferentes ambientes imersivos e entre imersivo e desktop, para garantir que aplicações criadas para um ambiente possam ser utilizadas em outro. Isso promove a acessibilidade e uma base de usuários mais ampla.

Do ponto de vista de adoção, estima-se que nem todas as aplicações são de natureza tal que possam se beneficiar de ambientes de realidade virtual. Descobrir quando, onde e porque utilizar realidade virtual deverá estar no horizonte dos projetistas. Nós, humanos, nos beneficiamos do fato de estarmos imersos num espaço tridimensional, no qual utilizamos nossos sentidos em todas as suas potencialidades. Por isso, aplicações que possam se beneficiar das vantagens oferecidas pelas técnicas de realidade virtual e interação 3D ao utilizarem outros sentidos além da visão, ou que incorporem as características de sucesso dos jogos, poderão perdurar além do fator "novidade"que parece mover a oferta de muitos produtos. Por outro lado, as questões de acessibilidade que tem boas soluções em aplicações desktop constituem um outro desafio a ser vencido em ambientes imersivos.

Há outros aspectos tão ou mais importantes a serem investigados e avaliados no que diz respeito ao uso da realidade virtual. Enquanto os riscos de uso continuado, excessivo ou incorreto de outros dispositivos e aplicações têm sido estudados ao longo dos anos e evidências têm sido colhidas, pouco sabemos sobre os riscos e consequências de uso de RV, além dos medidos em experimentos pontuais através de questionários padronizados. Há outras questões críticas a serem exploradas como a segurança dos usuários e a privacidade das informações nesses ambientes.

A realidade virtual até pouco tempo atrás restrita aos laboratórios de pesquisa e a algumas aplicações de treinamento em tarefas complexas e de risco, como na indústria e na saúde, está se tornando disponível a uma gama mais ampla de usuários em áreas como entretenimento, comércio, arquitetura e educação em geral, onde o engajamento é um dos elementos de sucesso. Por isso, as oportunidades de pesquisa são inúmeras quando consideramos os desafios mencionados anteriormente. São particularmente interessantes as oportunidades proporcionadas pelo desenvolvimento de aplicações onde o aprendizado envolve consciência corporal ou obtenção de habilidades em procedimentos espaciais, e as aplicações de análise de dados explorando a transposição para 3D da diversidade de técnicas de visualização existentes.

# Agradecimentos

O presente trabalho foi realizado com apoio da Coordenação de Aperfeiçoamento de Pessoal de Nível Superior - Brasil (CAPES) - Código de Financiamento 001. Os projetos de pesquisa relatados neste capítulo têm o financiamento das agências CNPq, CAPES

(Código de Financiamento 001) e FAPERGS e da RNP.

#### Referências

<span id="page-24-5"></span>[Par 2020] (2020). *Manual para o OSCE*. Sanar, Salvador.

- <span id="page-24-4"></span>[Adolph and Kretch 2015] Adolph, K. E. and Kretch, K. S. (2015). Gibson's theory of perceptual learning. In Wright, J. D., editor, *International Encyclopedia of the Social & Behavioral Sciences (Second Edition)*, pages 127–134. Elsevier, Oxford, second edition edition.
- <span id="page-24-3"></span>[Asnar and Zannone 2008] Asnar, Y. and Zannone, N. (2008). Perceived risk assessment. In *Proceedings of the 4th ACM Workshop on Quality of Protection*, pages 59–64. ACM.
- <span id="page-24-1"></span>[Bowman et al. 2009] Bowman, D. A. et al. (2009). Higher levels of immersion improve procedure memorization performance. In *Proceeding JVRC'09 Proceedings of the 15th Joint Virtual Reality Eurographics Conference on Virtual Environments*.
- <span id="page-24-8"></span>[Brehmer et al. 2019] Brehmer, M., Lee, B., Isenberg, P., and Choe, E. K. (2019). A comparative evaluation of animation and small multiples for trend visualization on mobile phones. *IEEE Transactions on Visualization and Computer Graphics*, 26(1):364–374.
- <span id="page-24-7"></span>[Brehmer and Munzner 2013] Brehmer, M. and Munzner, T. (2013). A multi-level typology of abstract visualization tasks. *IEEE Transactions on Visualization and Computer Graphics*, 19(12):2376–2385.
- <span id="page-24-6"></span>[Bryson and Levit 1992] Bryson, S. and Levit, C. (1992). The virtual wind tunnel. *IEEE Computer Graphics and Applications*, 12(4):25–34.
- <span id="page-24-2"></span>[Chalmers and Debattista 2009] Chalmers, A. and Debattista, K. (2009). Level of realism for serious games. In *Games and Virtual Worlds for Serious Applications, 2009. VS-GAMES '09. Conference in*.
- <span id="page-24-10"></span>[Cordeil et al. 2017] Cordeil, M., Bach, B., Li, Y., Wilson, E., and Dwyer, T. (2017). A design space for spatio-data coordination: Tangible interaction devices for immersive information visualisation. In *Proceedings of IEEE Pacific Visualization Symposium (Pacific Vis)*.
- <span id="page-24-0"></span>[Deterding et al. 2011] Deterding, S. et al. (2011). From game design elements to gamefulness: Defining gamification. In *Proceedings of the 15th International Academic MindTrek Conference: Envisioning Future Media Environments*.
- <span id="page-24-9"></span>[Ens et al. 2021] Ens, B., Bach, B., Cordeil, M., Engelke, U., Serrano, M., Willett, W., Prouzeau, A., Anthes, C., Büschel, W., Dunne, C., Dwyer, T., Grubert, J., Haga, J. H., Kirshenbaum, N., Kobayashi, D., Lin, T., Olaosebikan, M., Pointecker, F., Saffo, D., Saquib, N., Schmalstieg, D., Szafir, D. A., Whitlock, M., and Yang, Y. (2021). *Grand Challenges in Immersive Analytics*. Association for Computing Machinery, New York, NY, USA.
- <span id="page-25-11"></span>[Hurter et al. 2019] Hurter, C., Riche, N. H., Drucker, S. M., Cordeil, M., Alligier, R., and Vuillemot, R. (2019). Fiberclay: Sculpting three dimensional trajectories to reveal structural insights. *IEEE Transactions on Visualization and Computer Graphics*, 25(1):704–714.
- <span id="page-25-2"></span>[Ibanez et al. 2011] Ibanez, B., Marne, B., and Labat, J. (2011). Conceptual and technical frameworks for serious games. In *Proceedings of the 5th European Conference on Games Based Learning*, pages 81–87.
- <span id="page-25-3"></span>[Jorge et al. 2013] Jorge, V. A. M., Sarmiento, W. J., Maciel, A., Nedel, L., Collazos, C. A., Faria, F., and Oliveira, J. (2013). Interacting with danger in an immersive environment: Issues on cognitive load and risk perception. In *Proceedings of the 19th ACM Symposium on Virtual Reality Software and Technology*, pages 83–92, New York, NY, USA. ACM.
- <span id="page-25-9"></span>[Knudsen and Carpendale 2017] Knudsen, S. and Carpendale, S. (2017). Multiple views in immersive analytics. In *IEEE VIS 2017 Workshop on Immersive Analytics*.
- <span id="page-25-4"></span>[Krathwohl 2002] Krathwohl, D. R. (2002). A revision of bloom's taxonomy: An overview. *Theory Into Practice*, 41(4):212–218.
- <span id="page-25-8"></span>[Kraus et al. 2021] Kraus, M., Klein, K., Fuchs, J., Keim, D. A., Schreiber, F., and Sedlmair, M. (2021). The value of immersive visualization. *IEEE Computer Graphics and Applications*, 41(4):125–132.
- <span id="page-25-10"></span>[Lee et al. 2012] Lee, B., Isenberg, P., Riche, N. H., and Carpendale, S. (2012). Beyond mouse and keyboard: Expanding design considerations for information visualization interactions. *IEEE Transactions on Visualization and Computer Graphics*, 18(12):2689–2698.
- <span id="page-25-7"></span>[Marriott et al. 2018a] Marriott, K., Chen, J., Hlawatsch, M., Itoh, T., Nacenta, M. A., Reina, G., and Stuerzlinger, W. (2018a). Just 5 questions: Toward a design framework for immersive analytics. In Marriott, K., Schreiber, F., Dwyer, T., Klein, K., Riche, N. H., Itoh, T., Stuerzlinger, W., and Thomas, B. H., editors, *Immersive Analytics*, volume 11190, chapter 9, pages 119–133. Springer.
- <span id="page-25-0"></span>[Marriott et al. 2018b] Marriott, K., Schreiber, F., Dwyer, T., Klein, K., Riche, N. H., Itoh, T., Stuerzlinger, W., and Thomas, B. H. (2018b). *Immersive Analytics*, volume 11190. Springer, Cham.
- <span id="page-25-6"></span>[McCormick et al. 1987] McCormick, B. H., DeFanti, T. A., and Brown, M. (1987). Visualization in scientific computing. *ACM Computing Graphics*, 21(6).
- <span id="page-25-5"></span>[Menin et al. 2021] Menin, A., Torchelsen, R., and Nedel, L. (2021). The effects of VR in training simulators: Exploring perception and knowledge gain. *Computers and Graphics*, 102:402–412.
- <span id="page-25-1"></span>[Michael and Chen 2005] Michael, D. and Chen, S. (2005). *Serious Games: Games that Educate, Train, and Inform*. Muska & Lipman/Premier-Trade.
- <span id="page-26-1"></span>[Milgram and Kishino 1994] Milgram, P. and Kishino, F. (1994). A taxonomy of mixed reality visual displays. *IEICE Transactions on Information and Systems*, E77- D(12):1321–1329.
- <span id="page-26-11"></span>[Mine et al. 1997] Mine, M. R., Brooks Jr, F. P., and Sequin, C. H. (1997). Moving objects in space: exploiting proprioception in virtual-environment interaction. In *SIG-GRAPH*, pages 19–26. ACM Press/Addison-Wesley Publishing Co.
- <span id="page-26-0"></span>[Munzner 2014] Munzner, T. (2014). *Visualization Analysis and Design*. CRC Press.
- <span id="page-26-4"></span>[Nedel et al. 2016] Nedel, L., de Souza, V. C., Menin, A., Sebben, L., Oliveira, J., Faria, F., and Maciel, A. (2016). Using immersive virtual reality to reduce work accidents in developing countries. *IEEE Computer Graphics and Applications*, 36(2):36–46.
- <span id="page-26-8"></span>[Negrão et al. 2023] Negrão, M., Ferreira, W., Bohrer, B., Freitas, C., Maciel, A., and Nedel, L. (2023). Design and think-aloud study of an immersive interface for training health professionals in clinical skills. In *Proceedings of the Symposium on Virtual and Augmented Reality (SVR)*, Rio Grande, RS, Brazil.
- <span id="page-26-7"></span>[Okuda et al. 2009] Okuda, Y., Bryson, E. O., DeMaria Jr, S., Jacobson, L., Quinones, J., Shen, B., and Levine, A. I. (2009). The utility of simulation in medical education: what is the evidence? *Mount Sinai Journal of Medicine: A Journal of Translational and Personalized Medicine: A Journal of Translational and Personalized Medicine*, 76(4):330–343.
- <span id="page-26-9"></span>[Quijano-Chavez et al. 2021] Quijano-Chavez, C., Nedel, L., and Freitas, C. M. (2021). An immersive approach based on two levels of interaction for exploring multiple coordinated 3d views. In *Human-Computer Interaction – INTERACT 2021*, pages 493–513, Cham. Springer International Publishing.
- <span id="page-26-10"></span>[Quijano-Chavez et al. 2023] Quijano-Chavez, C., Nedel, L., and Freitas, C. M. D. S. (2023). Comparing scatterplot variants for temporal trends visualization in immersive virtual environments. In *2023 IEEE Conference Virtual Reality and 3D User Interfaces (VR)*, pages 669–679.
- <span id="page-26-5"></span>[Ragan et al. 2015] Ragan, E. D., Bowman, D. A., Kopper, R., Stinson, C., Scerbo, S., and McMahan, R. P. (2015). Effects of field of view and visual complexity on virtual reality training effectiveness for a visual scanning task. *IEEE Transactions on Visualization and Computer Graphics*, 21(7):794–807.
- <span id="page-26-3"></span>[Sawyer 2007] Sawyer, B. (2007). The "serious games"landscape. In *Instructional & Research Technology Symposium for Arts, Humanities, and Social Sciences*.
- <span id="page-26-6"></span>[Sawyer et al. 2015] Sawyer, T., White, M., Zaveri, P., Chang, T., Ades, A., French, H., Anderson, J., Auerbach, M., Johnston, L., and Kessler, D. (2015). Learn, See, Practice, Prove, Do, Maintain: An Evidence-Based Pedagogical Framework for Procedural Skill Training in Medicine. *Academic Medicine*, 90(8):1025–1033.
- <span id="page-26-2"></span>[Souza et al. 2021] Souza, V., Maciel, A., Nedel, L., and Kopper, R. (2021). Measuring presence in virtual environments: A survey. *ACM Comput. Surv.*, 54(8).
- <span id="page-27-1"></span>[Sutherland 1965] Sutherland, I. E. (1965). The ultimate display. In *Proceedings of the Congress of the International Federation of Information Processing (IFIP)*, volume volume 2, pages 506–508.
- <span id="page-27-0"></span>[Thomas and Cook 2005] Thomas, J. and Cook, K. (2005). *Illuminating the Path: The Research and Development Agenda for Visual Analytics*. National Visualization and Analytics Centre, Richland, WA.
- <span id="page-27-5"></span>[Wagner et al. 2021] Wagner, J., Stuerzlinger, W., and Nedel, L. (2021). Comparing and combining virtual hand and virtual ray pointer interactions for data manipulation in immersive analytics. *IEEE Transactions on Visualization and Computer Graphics*, 27(5):2513–2523.
- <span id="page-27-8"></span>[Wagner Filho et al. 2018a] Wagner Filho, J. A., Freitas, C., and Nedel, L. (2018a). Virtualdesk: A comfortable and efficient immersive information visualization approach. *Computer Graphics Forum*, 37(3):415–426.
- <span id="page-27-7"></span>[Wagner Filho et al. 2018b] Wagner Filho, J. A., Rey, M. F., Freitas, C. M. D. S., and Nedel, L. (2018b). Immersive visualization of abstract information: An evaluation on dimensionally-reduced data scatterplots. In *2018 IEEE Conference on Virtual Reality and 3D User Interfaces (VR)*, pages 483–490.
- <span id="page-27-2"></span>[Wikipedia 2023] Wikipedia (2023). Metaverso. Accessed: September 2023.
- <span id="page-27-4"></span>[Yang et al. 2021] Yang, Y., Cordeil, M., Beyer, J., Dwyer, T., Marriott, K., and Pfister, H. (2021). Embodied navigation in immersive abstract data visualization: Is overview+detail or zooming better for 3d scatterplots? *IEEE Transactions on Visualization and Computer Graphics*, 27(02):1214–1224.
- <span id="page-27-6"></span>[Zielasko et al. 2017] Zielasko, D., Weyers, B., Bellgardt, M., Pick, S., Meibner, A., Vierjahn, T., and Kuhlen, T. W. (2017). Remain seated: towards fully-immersive desktop VR. In *2017 IEEE 3rd Workshop on Everyday Virtual Reality (WEVR)*, pages 1–6. IEEE.
- <span id="page-27-3"></span>[Zyda 2005] Zyda, M. (2005). From visual simulation to virtual reality to games. *Computer*, 38(9):25–32.